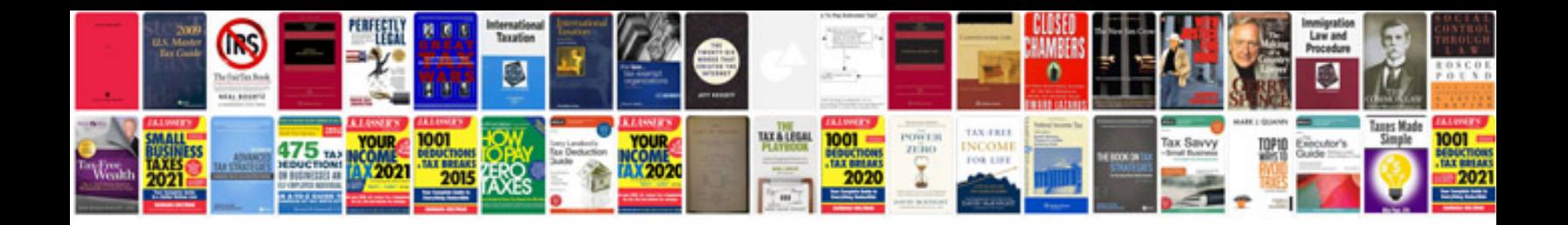

**Present simple elementary worksheets**

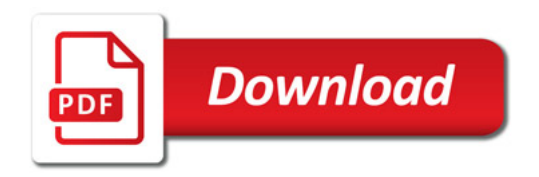

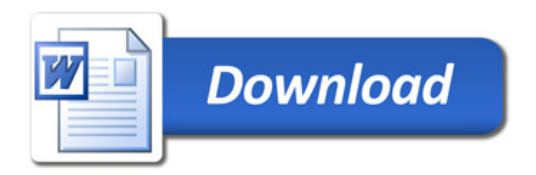